Vidéo sous Linux: Volume 3 - Tutoriel cinelerra PDF - Télécharger, Lire

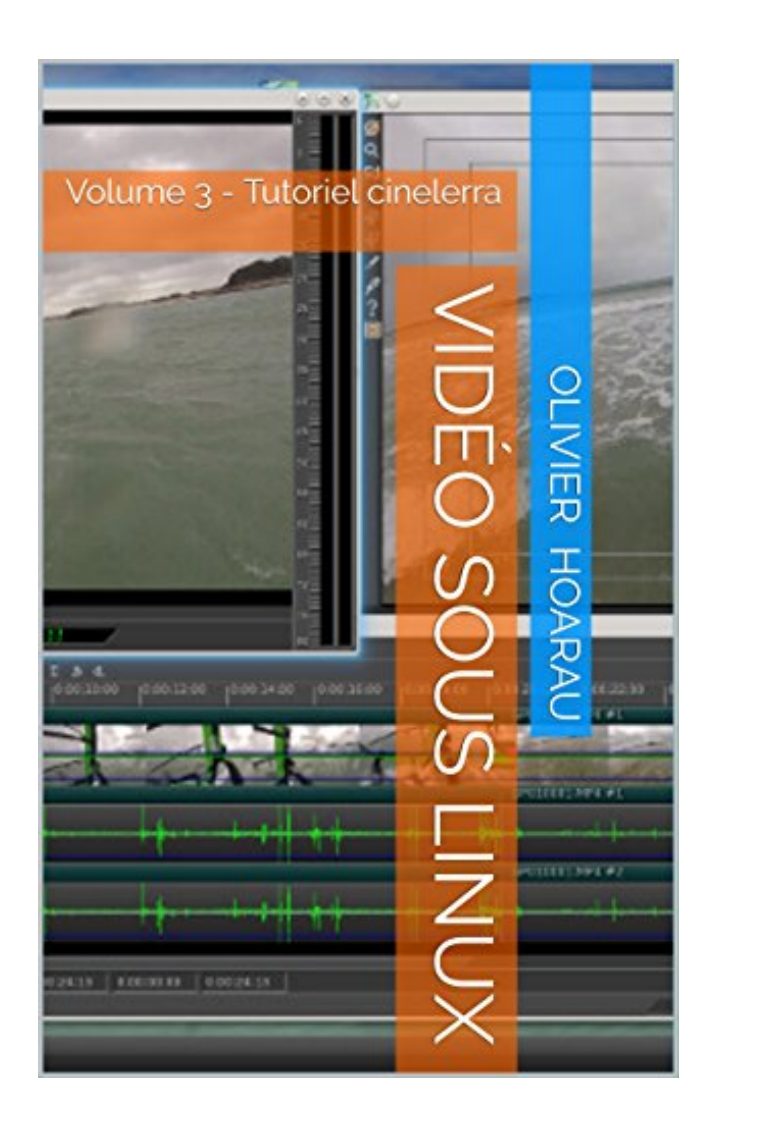

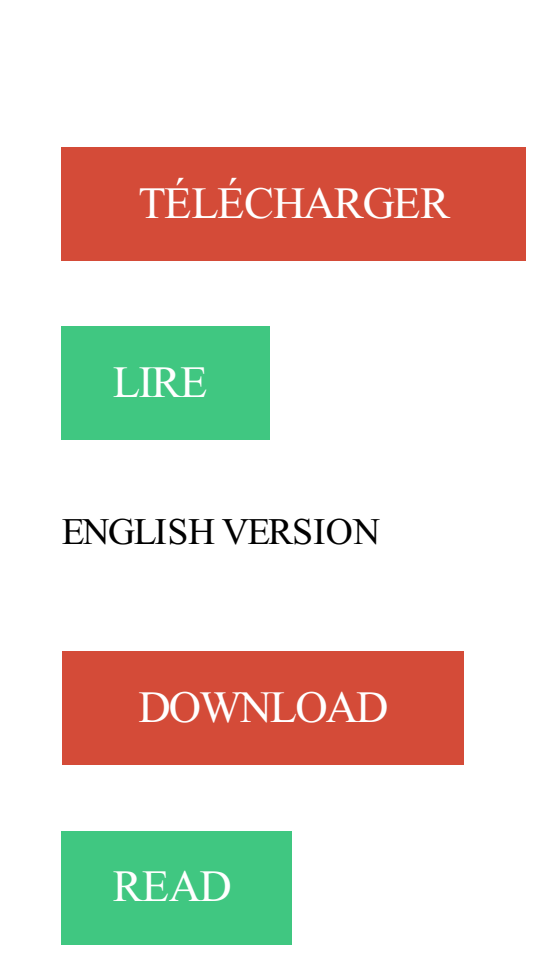

## Description

Cette série de documents vous présente les outils vidéo sous Linux vous permettant de visualiser simplement des vidéos dans n'importe quel format, mais également de faire du montage vidéo à partir de vidéo capturée par IEEE1394 (firewire) ou d'un appareil photo numérique et de caméscopes et autres caméras sportives comme les GoPro. Cette série aborde également le transcodage ou comment convertir un fichier vidéo donné dans un autre format et faire une copie de sauvegarde de vos DVD, ainsi que la manière de monter un serveur de streaming vidéo et de VoD ou faire de l'animation 2D pour vos montages vidéo ! Cette série se décompose ainsi:

- volume 1 : installation sous Linux des différents outils à partir des sources pour rester le plus universel possible, présentation des outils de transcodage, streaming vidéo et VOD, animation 2D avec Synfig Studio

- volume 2 : tutoriel du logiciel de montage vidéo Kdenlive
- volume 3 : tutoriel du logiciel de montage vidéo cinelerra
- volume 4 : tutoriel du logiciel de montage vidéo OpenShot Video
- volume 5 : tutoriel du logiciel de montage vidéo LiVES

13 oct. 2017 . Cette série de documents vous présente les outils vidéo sous Linux vous . volume 3 : tutoriel du logiciel de montage vidéo cinelerra – volume.

Livres de lecture gratuits Vidéo sous Linux: Volume 3 – Tutoriel cinelerra en ligne. Cette série de documents vous présente les outils vidéo sous Linux vous.

6 mai 2017 . Download a free pdf exerpt of Série complète de 8 volumes. . D'HOUDINI PDF Online · Vidéo sous Linux: Volume 3 - Tutoriel cinelerra PD.

16 Jun 2014 - 8 min - Uploaded by alex wealComment avoir un logiciel de montage sous linux . pour un nouveau tuto sur linux qui se .

Vidéo sous Linux: Volume 3 - Tutoriel cinelerra (French Edition) Livre par Olivier Hoarau a été vendu pour £0.99 chaque copie. Inscrivez-vous maintenant pour.

tuto Montage vidéo sous Linux . 3 outils pour découper ses fichiers (supprimer un morceau de fichier en créant ou non de . Plus de 30 filtres audio (mixage du volume. echo, reverbération. . chez FlowBlade (ou Cinelerra) ?

Tellico: Gestionaire linuxien de collections : livres, vidéos, musique, pièces de monnaie, timbres, vins. . Kile: Un environnement complet pour faire du LaTeX sous KDE avec Linux .. GNU/Linux libre et gratuite proposée aux enfants francophones âgés de 3 à 12 ans .. Cinelerra: Logiciel de montage vidéo professionnel.

Téléchargez le nombre de livres que vous aimez (utilisation personnelle); 3. Désinscrivez-vous . Vidéo sous Linux: Volume 3 - Tutoriel cinelerra · The Life and.

Kino et Cinelerra) . permettant de faire du montage vidéo, disons que Kdenlive offre à des amateurs . 3. Kdenlive depuis Ubuntu Studio. ○ L'interface est en français . rien à installer sous Windows. .. Clip audio : ajuster le volume sonore.

Master Red Hat Linux VISUALLY (Idg's 3-D Visual Series) by Michael Bellomo (2000-07-07) · Guide de ... Vidéo sous Linux: Volume 3 - Tutoriel cinelerra

Page:1 · "pb montage clé usb sous KDE (résolu)" Page:1 · "[kernel 4.9.16] Plus de . "[vidéo hybride] primusrun et optirun" Page:1 · "[bumblebee] bbswitch optirun . sur gentoo" Page:1 · "[Raspberrypi 3 && Grsecurity] Patcher kernel avec Grsec ? .. visités"" Page:1 · "Question : Partition Swap type "Linux filesystem"" Page:1.

27 août 2017 . Vous cherchez place pour lire l'article complet E-Books Vidéo sous Linux: Volume 3 - Tutoriel cinelerra sans téléchargement? Ici vous pouvez.

Les secrets de l'image vidéo PDF, ePub eBook, Philippe Bellaïche, , quotJai 233crit le livre que jaurais aim233 . Vidéo sous Linux: Volume 3 - Tutoriel cinelerra

Vidéo sous linux: Volume 2 - Tutoriel Kdenlive (French Edition) Livro online · Vidéo sous . volume 3 : tutoriel du logiciel de montage vidéo cinelerra - volume 4.

Entre autres : aproche sur les Forums du Repaire ce tuto est une reformulation de son . un fichier audio/video à convertir, dans votre dossier de travail. . Il se trouve par là, une procédure d'installation (sous ubuntu) par ici. . 3) création des fichiers nécessaires au Digital Cinema Package : composition.

Astuces Pro de la Ligne de Commande Bash. Mémento CSS3. Mémento CSS3. PHP 7 et SQL: Mémento. Linux 11e édition Pour les Nuls. Vidéo sous Linux:.

Vidéo sous Linux: Volume 5 - Tutoriel LiVES Video Editing System (French Edition) . Vidéo sous Linux: Volume 3 - Tutoriel cinelerra (French Edition).

18 Feb 2016 . Vidéo sous Linux: Volume 3 - Tutoriel cinelerra, Cette srie de documents vous prsente les outils vido sous Linux vous permettant de visualiser.

Hello dear friends Vidéo sous Linux: Volume 3 - Tutoriel cinelerra PDF Download we have a book Vidéo sous Linux: Volume 3 - Tutoriel cinelerra PDF Online.

Format: Ebook Kindle. Présentation de l'éditeur. Cette série de documents vous présente les outils vidéo sous Linux vous permettant de visualiser simplement.

Unix and Linux: Visual QuickStart Guide (5th Edition) by Eric J. Ray (2014-07-23) · Vidéo sous Linux: Volume 3 - Tutoriel cinelerra · Eric Chahi : Parcours d'un.

sslh, un service Linux qui permet de faire tourner plusieurs services différents . Voici cette vidéo: Elle est filmée à 60 images/secondes et interpolée à 4000 images/sec (!). . Minecraft a dépassé les 3,1 millions d'exemplaires vendus. . parce que la dernière webcam ou le dernier gadget USB ne marche pas sous Linux.

The Definitive Guide to Linux Network Programming (Expert's Voice) by Nathan Yocom (2004-08-03) ... Vidéo sous Linux: Volume 3 - Tutoriel cinelerra ... Video Kids: Making Sense of Nintendo by Provenzo, Eugene (1991) Paperback

Le Titre Du Livre : Vidéo sous Linux: Volume 4 - Tutoriel OpenShot Video . volume 3 tutoriel du logiciel de montage vid233o cinelerra volume 4 tutoriel du.

Les logiciels libres présents sur cette page le sont selon la définition de l'article « logiciel libre ». La plupart des programmes cités ici sont disponibles sous licence GNUGPL .. Scribus : un outil de PAO sous Linux et Windows, puissant et simple d'utilisation. .. Icecast : serveur libre de diffusion ("Streaming") audio et vidéo.

24 sept. 2017 . Vidéo sous Linux: Volume 3 - Tutoriel cinelerra Cette srie de documents vous prsente les outils vido sous Linux vous permettant de visualiser.

Vidéo sous Linux: Volume 3 - Tutoriel cinelerra, Cette srie de documents vous prsente les outils vido sous Linux vous permettant de visualiser simplement des.

19 févr. 2016 . Lire en ligne et télécharger PDF Ebook Vidéo sous Linux: Volume 3 - Tutoriel cinelerra (French Edition) par Olivier Hoarau Obtenir Vidéo sous.

Vidéo sous Linux: Volume 3 - Tutoriel cinelerra Cette srie de documents vous prsente les outils vido sous Linux vous permettant de visualiser simplement des.

2 févr. 2012 . Par contre, mon but ultime était d'utiliser uniquement Linux et de trouver . avec les différents éditeurs vidéos non-linéaires que j'ai testé sous Linux. . Note: 3 / 5 .. J'ai passé beaucoup de temps à évaluer Cinelerra et selon moi, il est . Des tonnes de fonctionnalités; Beaucoup de tutoriels disponibles en.

volume 3 : tutoriel du logiciel de montage vidéo cinelerra - volume 4 : tutoriel . Vidéo sous Linux: Volume 3 - Tutoriel cinelerra (French Edition) ler livros on-line.

21 juil. 2017 . Au delà de 3 les plateformes serons trop dispersé ce qui n'est pas bon .. On ne saurait adapter une œuvre de 21 volumes et 4 hors série en un seul ... Sous titres Français introuvables en fichier .srt ou autre. ... Enfin bref cette vidéo c'est Décembre 2011 et la fermeture de MegaUpload c'est Janvier 2012.

Titre: The Empire of a Thousand Planets  $\rightarrow$  Auteur: Pierre Christin  $\rightarrow$  ISBN: 1849180873  $\rightarrow$ Date de sortie:  $2011 \rightarrow$  Compter:  $47 \rightarrow$  Editeur: 9th Cinebook

Vidéo sous Linux: Volume 5 - Tutoriel LiVES Video Editing System (French Edition) . Vidéo sous Linux: Volume 3 - Tutoriel cinelerra (French Edition).

. -archeologique-sous-marine-coffret-3-volumes-cahier-de-fouille 2017-04-11 ...

.gq/pdf/2363581733-au-coeur-de-la-revolution-les-lecons-d-histoire-d-un-jeu-video .. -datawarehousing-with-mysql-a-tutorial-english-edition 2017-04-11 weekly .. 0.80

http://searchbooks.gq/pdf/2746097834-lamp-coffret-de-4-livres-linux.

31 juil. 2011 . Voici 3 ans, lors du passage à la version 4, la communauté KDE se plaçait résolument . le coût, le volume de stockage; le support d'OS différents, de dispositifs . Linux : Openshot 1.31, Kdenlive 0.8, LiVES 1.4.4 et Cinelerra 2.1.5CV; ... OpenShot Video Editor, un nouveau logiciel de montage sous Linux.

Vidéo sous Linux: Volume 3 - Tutoriel cinelerra · Forbidden Zone, Tome 3 : Intelligence artificielle de Mo/CDM (17 janvier 2007) Album · Hands-On Guide to.

Vidéo sous Linux: Volume 3 - Tutoriel cinelerra . Monster Hunter Flash Vol. 4 . Playing to Wiin: Nintendo and the Video Game Industry?s Greatest Comeback.

Vidéo sous Linux: Volume 3 - Tutoriel cinelerra Télécharger Gratuitement le Livre en Format PDF. August 11, 2017 / Thèmes / Olivier Hoarau.

25 juil. 2017 . On ne saurait adapter une œuvre de 21 volumes et 4 hors série en un seul ... Quand à l'aspect "goût du risque", à part 2 ou 3 kévinkikoolol, bah je ne .. qualité vidéo plu que moyenne, VO Japonaise nickel mais non sous titrée . la VO et la VUS qq. part sur le net J'ai pris mon cinelerra et le reste à deux.

Vidéo sous Linux: Volume 3 - Tutoriel cinelerra (French Edition) par Olivier Hoarau a été vendu pour £0.99 chaque copie. Inscrivez-vous maintenant pour.

III. Logiciels d' animation et de modélisation 3D IV. Compositing . Dragon Stop Motion ( sauf GNU/Linux ) : payant ( 275 \$ ), onion skin, site web, . Cinelerra . Aegisub (Win, Macos, GNU/Linux) Editeur de sous-titres avancé avec module vidéo intégré . Des tutoriels vidéos pour de nombreux logiciels

Vidéo sous Linux: Volume 3 - Tutoriel cinelerra.pdf. File Name: Vidéo sous Linux: Volume 3 - Tutoriel cinelerra.pdf. Size: 75157 KB Uploaded: 2017 Juni 09.

Livres de lecture gratuits Vidéo sous Linux: Volume 3 - Tutoriel cinelerra en ligne. Cette série de documents vous présente les outils vidéo sous Linux vous.

Téléchargez le nombre de livres que vous aimez (utilisation personnelle); 3. Désinscrivez-vous à . Vidéo sous Linux: Volume 3 - Tutoriel cinelerra · J-656VXC.

9 mai 2017 . Restait alors à pulvériser la peinture en bombe, ici une sous-couche noire pour une accroche . Live Build : créer une distribution GNU/Linux à base Debian . 3. 4. 5. 6. 7. 8. 9. 10. 11. #!/bin/sh. set -e. lb config noauto \. libsdl-ttf2.0-0 libgtk2.0-0 libgtgui4 libgconf-2-4 xserver-xorg-video-all xfonts-base xinit.

21 sept. 2016 . It's easy to get a book Vidéo sous Linux: Volume 3 - Tutoriel cinelerra PDF Online just by downloading it we've got the book Vidéo sous Linux:.

By Par Olivier Hoarau. Vidéo sous Linux: Volume 3 - Tutoriel cinelerra, Cette srie de documents vous prsente les outils vido sous Linux vous permettant de.

Guide to Assembly Language Programming in Linux by Sivarama P. Dandamudi (2005-07-15) . Video Kids: Making Sense of Nintendo by Provenzo, Eugene (1991) Paperback . OrCAD PSpice for Windows Volume III: Digital and Data Communications by Roy W. ... Vid $\tilde{A}$ ©o sous Linux: Volume 3 - Tutoriel cinelerra

Vidéo sous Linux: Volume 3 - Tutoriel cinelerra Cette srie de documents vous prsente les outils vido sous Linux vous permettant de visualiser simplement des.

25 févr. 2015 . Tests Logiciels audio; Tests Logiciels Vidéo; Tests autres Logiciels . Cinelerra : se lance . Les partitions Linux / Win apparaissent dans Mnt / hd1 puis 1, 2, 3. . y a quelques jours lors d'une animation musicale (sous Mandriva 2006 :-) . trouvant sur le Cd vers une partition du disque dur (Ext2, Ext3, Fat32.

Kino 1.3.3, Cinelerra 2.1, Avidemux 2.4.4, WinFF 1.0, Handbrake 0.9.3 \* DeVeDe . KDenlive 0.7.3 KDE4 NLE Video Editor - A Promising New Addition! \* GIMP 2.6 . et reason tourne sous linux par wine et wineasio. .. j'ai essayé d'avoir le courage de faire un tuto de virtualisation de linux dans windows

Videolean – un outil parfait pour créer des vidéos promotionnelles pour votre activité sans . 3. Les outils pour créer des animations. Moovly. Moovly est une application en ligne qui . Des tutoriels sous . en stop motion (l'animation image par image en volume) au format .avi à partir d'images . Cinelerra Pour Linux.

Téléchargez le nombre de livres que vous aimez (utilisation personnelle); 3. . Vidéo sous Linux: Volume 3 - Tutoriel cinelerra · Realistic Radio Communications.

15 mars 2009 . 3) Cinelerra . Le logiciel se présente sous la forme de 4 palettes de travail : . Vivia est un programme d'édition vidéo pour Linux et Windows qui offre une interface très facile à . ajouter plein d'effets audio (volume, normaliser, muet) ou vidéo (flou, gamma, miroir, inverser, sépia, . Tutoriels Complets.

Achetez et téléchargez ebook Vidéo sous Linux: Volume 3 - Tutoriel cinelerra: Boutique Kindle - Linux et logiciels libres : Amazon.fr.

L'export vidéo sous Cinelerra se fait via la fenêtre de Rendu (Image ci-dessous) . votre montage au format RAW, car plus tolérant pour les grands volumes de données. . Dans la fenêtre Rendu, sélectionnez Quicktime pour Linux pour l'entrée .. 0 : ProRes Proxy; 1 : ProRes LT; 2 : ProRes 422 for SD (fréquence haute); 3.

27 août 2016 . C'était déjà (de mémoire) le plus stable des 3 gros (Pitivi, Openshot et . ans que je monte sous linux et kdenlive et cinelerra pour ne citer qu'eux . le montage vidéo ça n'a jamais été simple que ce soit sous linux ou ... Cela réclame un code optimisé car le volume des données manipulées (de la vidéo).

Page 1. □. CJ. ------. 仁. Wolumnse 3, - tutoriel. |-. , , , , DÉO söU, LINUX, . |. |-. |- ||. | ||. Page 2.

Windows PowerShell - Les fondamentaux du langage - Complément vidéo : Expressions régulières et . Vidéo sous Linux: Volume 3 - Tutoriel cinelerra

17 août 2016 . Let me enjoy PDF Vidéo sous Linux: Volume 3 - Tutoriel cinelerra Download every line, every word in this book. And let me understand every.

11 janv. 2017 . Monter sa vidéo avec cinelerra . Pour cela il existe déjà d'excellents sites comme linux-mao. . j'ai ensuite rajouté 3 occurrences de ce motif dans la timeline de la .. gris en dessous de Audio permet de jouer sur le volume de la piste, .. Pour rosegarden, j'ai spécifiquement fait un tutoriel vidéo sur ma.

Les téléphones mobiles lisent les vidéos en format 3gp. . Dans un logiciel de montage, Kino, Kdenlive, Cinelerra, vous fabriquez votre film au format mpeg (par exemple) ou DV et . Le logiciel EKD permet en 3 clics de souris de fabriquer un fichier vidéo au format 3GP. . Un tutoriel technique sur le 3gp sur Ubuntu-fr.org.

Vidéo sous Linux: Volume 5 - Tutoriel LiVES Video Editing System (French Edition) . volume 3 : tutoriel du logiciel de montage vidéo cinelerra - volume 4.

29 oct. 2010 . Source analogique : cela peut-être une caméra VHS, SVHS, Vidéo 8 ou Hi8, .. En général, on table sur des clips de l'ordre de 3 à 6 secondes. .. Cinelerra est un logiciel de montage audio/vidéo sophistiqué pour le système d'exploitation GNU/Linux. Il a été . Il fonctionne en particulier sous GNU/Linux.

Le Titre Du Livre : Vidéo sous linux: Volume 2 - Tutoriel Kdenlive.pdf . volume 3 tutoriel du logiciel de montage vid233o cinelerra volume 4 tutoriel du logiciel de.

Book Vidéo sous Linux: Volume 3 - Tutoriel cinelerra PDF Kindle can you download on this website for free Let's hunt not to not have this Vidéo sous Linux:.

Sinossi Cette série de documents vous présente les outils vidéo sous Linux vous permettant de visualiser simplement des vidéos dans n'importe - economico.

5.4 Animation. 5.4.1 2D; 5.4.2 3D; 5.4.3 Animation en volume/Stop Motion . Malgré sa légèreté , travailler la vidéo sous Linux demande une machine puissante.

Vidéo sous Linux: Volume 3 - Tutoriel cinelerra PDF, ePub eBook, Olivier Hoarau, , Cette s233rie de documents vous pr233sente les outils vid233o sous Linux.

KSH and AWK Scripting: Mastering Shell Scripting For Unix and Linux Environments by ... Directx 3 Developer's Guide: The Complete Solution for Creating Games for Windows 95 Using .. Video Kids: Making Sense of Nintendo by Eugene F. Provenzo (1991-10-03) . Savoir tout faire avec Photoshop - Tutoriels volume 5

26 janv. 2014 . After EffectsCC ici le fait avec un tuto la qui explique assez bien . Pour ceux qui veulent couper leur vidéo, il y a un Logiciel MAC / LINUX / PC gratuit que je viens de . Handbrake est un transcodeur multiplate-forme sous licence GPL. . Cinelerra est un logiciel libre de montage audio/vidéo non-linéaire.

16 mai 2007 . ffmpeg -r 24 -b 1800 -i image%d.bmp video.mpg . ffmpeg -i video\_origine.avi s pal -r pal -aspect 4:3 -ar 48000 -ac 2 video\_finale.dv . Excellent tutoriel (qui m'aurait fait gagner beaucoup de temps si je l'avais rencontr plus t t). .. Si c'est sous Linux, c'est simple, les boucles (FOR) sont dans le shell,.

Vidéo sous Linux: Volume 3 - Tutoriel cinelerra (French Edition). Olivier Hoarau; Kindle Edition; French. Buy on Amazon Amazon.com price of 2017-07-01 at.

8 nov. 2014 . Avec quel logiciel de montage vidéo peut-on découper, arranger, . Pour Windows 7 ou 8, l'éditeur recommande un processeur quad-core cadencé à 2,4 GHz minimum, 3 Go de RAM et . Vous pourriezajouter aussi un logiciel pour Linux Cinelerra http://fr.wikipedia.org/wiki/CinelerraMais c'est peut-être.

Special Topics in Structural Dynamics, Volume 6: Proceedings of the 32nd IMAC, . and TeX Strategies for Fonts, Graphics, and More by Alan Hoenig (1998-01-01) .. Google Analytics, Tag Manager et Google Adwords - Coffret de 3 livres : Dopez votre ROI sur Google ! .. Vidéo sous Linux: Volume 3 - Tutoriel cinelerra

Ne te décourage pas car faire de la vidéo est passionnant surtout . Des tutoriels il y en a plein sur Google. ... choses (contrôle du volume et Magnétophone de windows) tandis .. sous linux pour avoir des équivalents gratuits fonctionnant sous . Je pense à Cinelerra qui a des fonctions très poussées.

Cette s233rie de documents vous pr233sente les outils vid233o sous Linux . volume 3 tutoriel du logiciel de montage vid233o cinelerra volume 4 tutoriel du.

. .gq/pdf/2359330195-sudoku-270-grilles-niveaux-3-a-6-volume-2 2017-04-14 ..

/pdf/B01BZ054JU-video-sous-linux-volume-3-tutoriel-cinelerra 2017-04-14.

Library Download Book (PDF and DOC). Video Sous Linux Volume 3 Tutoriel Cinelerra. Video Sous Linux Volume 3 Tutoriel Cinelerra click here to access This.

2 avr. 2016 . If you are looking to fill your activity book, a book PDF Online Video Sous Linux: Volume 3 - Tutoriel Cinelerra I recommend to you. Video Sous.

. jusqu'à la version 3 et Ubuntu depuis la version 4, apparue en janvier 2010, tournant . linuXgamers Live DVD : distribution « boot 'n play » sous Arch Linux, axé . a complete front-end for MPlayer, able to play the most known video & audio . Flash Drive and, Click Install. Xmonad : un gestionnaire de fenêtres. Tutoriel.

Tutoriel Video : Je-Cherche.info : Obtenir des infos en relation avec de votre demande, tous résultats web dans . Vidéo sous Linux: Volume 3 - Tutoriel cinelerra.

18 oct. 2007 . Gimp par exemple existe sous Windows, je ne le cite pas comme équivalent à lui-même, j'essaye de citer le logiciel le plus connu possible.

Télécharger Télécharger Vidéo sous linux: Volume 2 - Tutoriel Kdenlive (French Edition) . volume 3 : tutoriel du logiciel de montage vidéo cinelerra - volume 4.

Les records du jeu vidéo PDF, ePub eBook, Clive GIFFORD, , Tous les records du monde du jeu vid233o Quel . Vidéo sous Linux: Volume 3 - Tutoriel cinelerra

18. Sept. 2017 . Vidéo sous Linux: Volume 3 - Tutoriel cinelerra Cette srie de documents vous prsente les outils vido sous Linux vous permettant de visualiser.

En attendant, vous pouvez récupérer l'édition spéciale Python volume 3 de Robin sur .. 9 TUTORIEL - ESSAYEZ ENLIGHTENMENT Bodhi Linux (à droite) est le . Sous l'onglet Arrière-plan, sélectionnez une couleur claire appropriée Nous .. Vidéo : Cinelerra, OpenShot, Pitivi, Handbrake, DeVeDe, 2ManDVD, k9copy,.

In addition to providing expert advice for installation and setup of Linux, this book uncovers little-known or undocumented information on the best ways to use.

Cinelerra est un logiciel libre de montage audio/vidéo non-linéaire sophistiqué, . des modifications sur la partie audio du montage, réglages des volumes, effets audio, . Le logiciel se présente sous la forme de palettes de travail, une palette de . Ajoutez le PPA ppa: cinelerrappa/ppa dans vos sources de logiciels,.

6 nov. 2016 . In today's reading Download Vidéo sous Linux: Volume 3 - Tutoriel cinelerra PDF through the eBook has almost become a reference the best,.

You need an interesting reading book ??? I suggest you read Vidéo sous Linux: Volume 3 -. Tutoriel cinelerra PDF Online because this book is interesting and.

Autres ressources libres; Manuels et tutoriels relatifs à des logiciels libres; Autres liens . garantissant à l'utilisateur 4 libertés fondamentales (numérotées de 0 à 3) : .. ATTENTION cependant : sous GNU/Linux, voyezen premier lieu si le logiciel .. défaut sous Linux/GNOME, travaillant en modes texte (chat), voix et vidéo,.

18. Febr. 2016 . Vidéo sous Linux: Volume 3 - Tutoriel cinelerra Cette srie de documents vous prsente les outils vido sous Linux vous permettant de visualiser.

How Linux Works: What Every Superuser Should Know by Brian Ward ... Vid $\tilde{A}$ ©o sous Linux: Volume 3 - Tutoriel cinelerra ... Formation Video en 6h15

10 mai 2007 . Il fait suite aux articles sur l'installation d'une webcam sous Linux et . 3. Cinelerra, 11. Vivia, 20. Glnlinear. 4. Kdenlive, 12. Scilab-aurora, 21. .. ?id=video:cinelerra (vous trouverez un tutorial vidéo pour débutant très bien fait) ... trois dimensions ou volume), du tournage, en passant par le son, le montage,.

Tune in to TV programs, rip CDs to hard disk in lossless FLAC quality, watch digital TV and DVDs, listen to .. Il fonctionne sous l'environnement GNOME. .. Mp3splt-project is split in 3 parts : libmp3splt, mp3splt and mp3splt-gtk. ... Linux Convert ext3 to ext4 File system; Linux Haxor.net: Linux videos cool (ubuntu, tutoriels .

PIXEL63 Aide pour le montage vidéo - Pinnacle Studio 20, Hollywood FX, Heroglyph, Thèmes de montage, titres motion, effets spéciaux et tutoriels > . 1 - Kdenlive 17.08 ( Linux et windows en version Beta ) . 3 - Cinelerra (Linux) ... un disque réseau en Local DirectNET Drive (gratuit) et NetDrive2 (30 jours d'essai puis.

sur clé USB (ou autre média), autonomes et utilisables sur n'importe quel PC par un menu . Contrôle clavier/souris; Linux sous Windows; Communication; Compilation . SQLightning (SQLite 3 sur LMDB) - SQL haute performance grâce à .. article Wikipedia, Développer en Java avec Eclipse (tutoriel en français - 17 Mo).

17 juin 2017 . Skype fonctionne fort bien sous Linux (version Beta), - même si . de textes et/ou code, le meilleur éditeur de texte, c'est Sublime Text 3, vraiment très puissant. . Il est aussi possible de monter le volume ftp automatiquement au . Pour le montage vidéo, je conseil vivement Kdenlive qui pour moi est le.

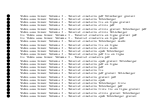